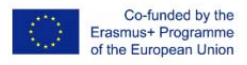

### Hoja Worksheet 3.1: Caso estudiado paraCase Study for Just‐Bella.Com

#### Resumen<del>Overview</del>

#### of Business

Jody Riley se considera a sí misma de ser bastante competente digitalmente, habiendo puesto en marcha la franquicia Juice Plus que consiste en la venta al por menor de productos primarios relacionados con la salud a través de medios de comunicación y canal de marketing. Cuando consiguió una cantidad de ahorros considerable de sus bonificaciones , la joven aspirante emprendedora decidió llevar a cabo su idea de negocio y recientemente lanzó su web online de salud y belleza Havine run Juice Plus franchise business retailing health products primarily through social media marketing channels, Jody Riley considered herself to be quite digitally competent. Building up sizable savings from her regular bonuses, the young aspiring entrepreneur online health and beauty booking website called www.just‐bella.com.

Just Bella.Com es una plataforma que aporta un directorio de locales de belleza, peluquería, maquillaje, spa y fitness services de manera gratuita a lo largo de Liverpool. L app permite a los clientes encontrar rapidamente un local y pedir citas online durante las 24 horas del día, 7 días a la semana los 365 días del año. El objetivo de Just Bella es ahorrar tiempo y eliminar el estrés que supone encontrar y reservar una cita en el mejor local de belleza. <del>Is a free online booking</del> comprehensive directory of local hair, beauty, make‐up, spa and fitness services in Liverpool. The mobile friendly, interactive booking system enables customers to quickly find local, bair, beauty, make up, spa and fitness deals and to book appointments online 24/7 265 days a year. Just Bella aims to sa associated with finding and reserving the best local beauty appointments.

La web funciona como una herramienta de marketing para peluquerías y salones de belleza y en su página principal puedes encontrar información de todos sus servicios como, precio, ofertas especiales, opiniones de clientes, disponibilidad, para obtener mas citas e incrementar sus ventas. Las empresas tienen acceso a su propio sistema online e independientemente de otros establecimientos pueden controlar la disponibilidad de los servicios que ofrecen, ya sea un masaje o un tratamiento de color para el pelo. A los comercios que se registren online no tendrán ningún coste , sin embargo por cada cita reservada online a través de Just Bella.com una comisión del 15% será cargada al directorio de empresas.

The website acts as a marketing tool for hair and beauty businesses by providing an online presence to showcase their entire services, including; treatment prices, special offers, customer reviews and appointment availability, to ultimately gain more bookings system, so they can independently control their appointment availability for the range of services the

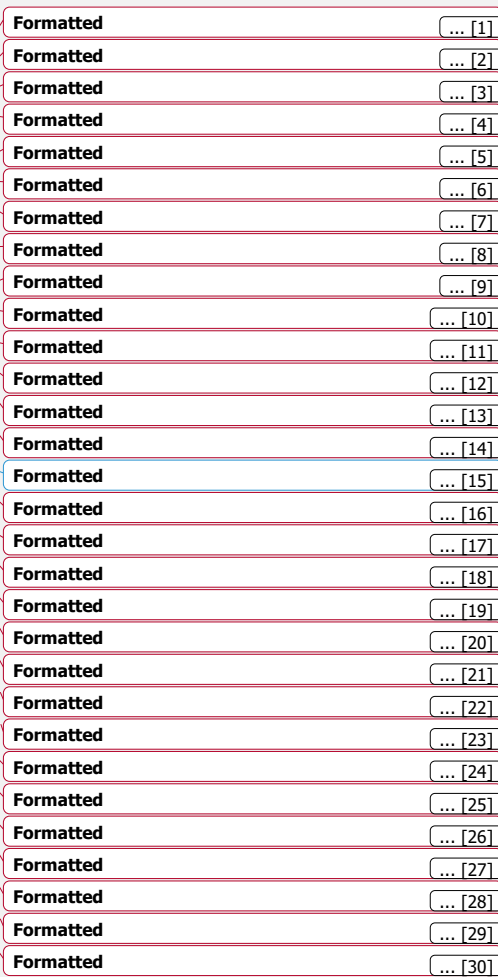

Ñ

W

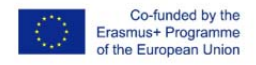

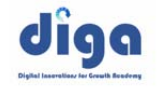

There is no cost for businesses to sign up to the website for an online profile, however for each online booking made through Just Bella.com a 15% commission fee is charged to the business listed.

### Problem Identification & Diagnostic Identificación del problema y diagnóstico

Jody era consciente de que su negocio no estaba creciendo como esperaba y recurrió a un consultor de negocios en busca de ayuda. En la reunion de asesoramiento Jody explicó que su meta ahora mismo se centraba en los 70 establecimientos de belleza y salud registrados en su web que estaban preparados para recibir citas. Su prioridad era atraer al mayor número de clientes posible hacia su web para empezar a recibir citas. Aunque Jody había conseguido repercusion social debido a familiarees, amigos y clientes de anteriores negocios, facilitandole la directa dirección hacia la web ,y aún estaba pendiente de asegurar algunas reservas mas. Jody era consciente de su gran inversion para crear dicha web y le preocupaba el impacto que podría causar en sus negocios y en su reputación si no empezaba a asegurarse citas . Su principal preocupación era que las empresas asociadas empezaran a cancelar su afiliación a la web.

Cuando le preguntaron que herramientas utilizaba para dirigir clientes a su página web , nombró las siguientes: was concerned that her business was not growing as shehoped and sought out a business advisor for help. At the business advice meeting, Jody explained her current business challenge was that she had successfully listed 70 Liverpool based health and beauty business profiles onto the website, who were ready and waiting to receive bookings. She explained that her immediate business priority attract plenty of customers to the website to book their health and beauty appointments. Although Jody had already acquired a large social media following built up of friends, family and clients from her previous business, giving her good platform to immediately drive traffic to the website, she was still securing very Having already invested a large amount of money on a professional web developer to build the website, Jody was concerned what impact this would have on her business and reputation if she did not start securing online bookings for the listed businesses. Her immediate concerns were that businesses would start cancelling their membership profile.

ed what was she was doing to dr

2.1.Página webWebsite 3.2.Facebook

4.3.Twitter

**Actividad en grupoGroup Activity** 

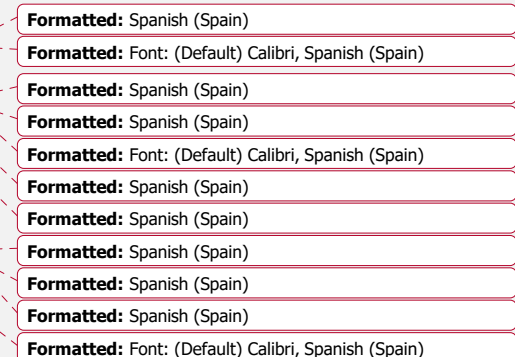

**Formatted:** Font: (Default) Calibri

**Formatted:** Font: (Default) Calibri

**Formatted:** Font: (Default) Calibri

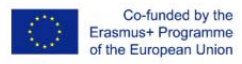

Dado que la página web (website) es el núcleo del negocio, el diagnóstico digital empieza con el ánalisis de dicha webDue to the website being the core of the wholebusiness, the initial diagnostic began with the website.

#### 1. WEBSITE<del>WEBSITE</del>:

- *L*Qué más información necesitas por parte de Jody? What further information do you need from Jody?
- *i*Qué le preguntarías y por qué? What questions would you ask and why?

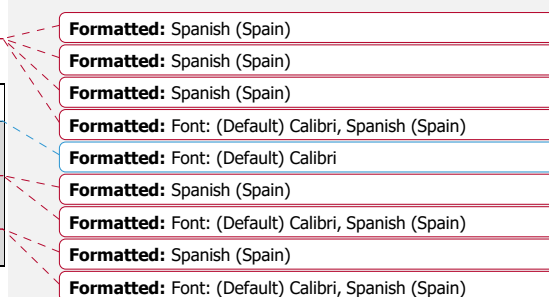

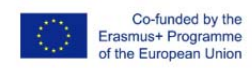

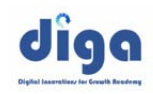

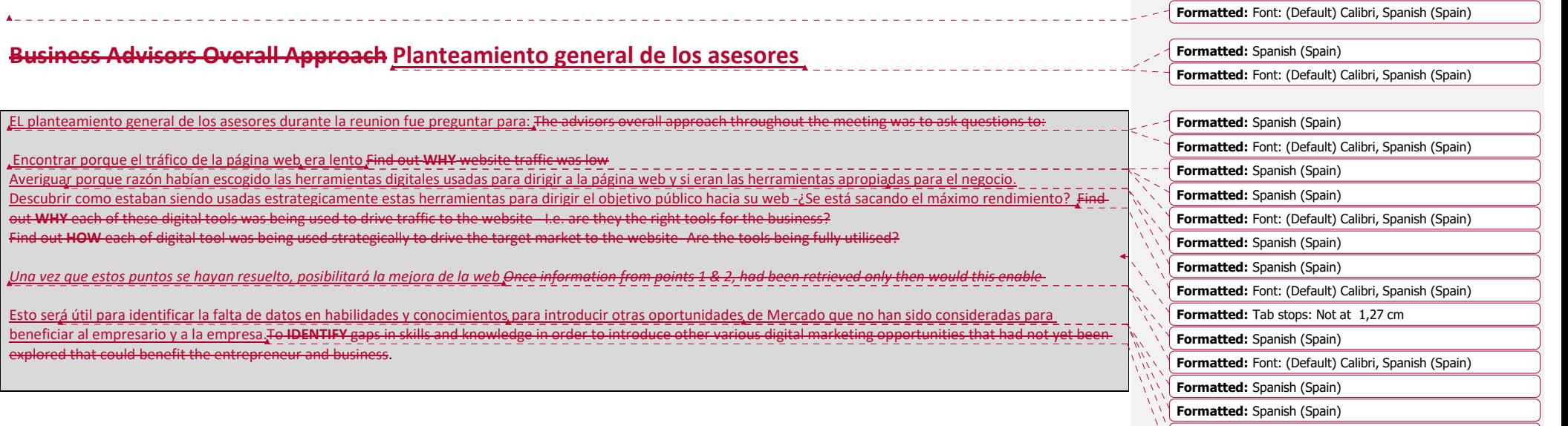

**Formatted:** Spanish (Spain)

**Formatted:** Font: (Default) Calibri, Spanish (Spain)

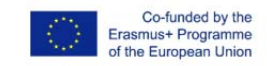

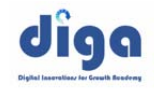

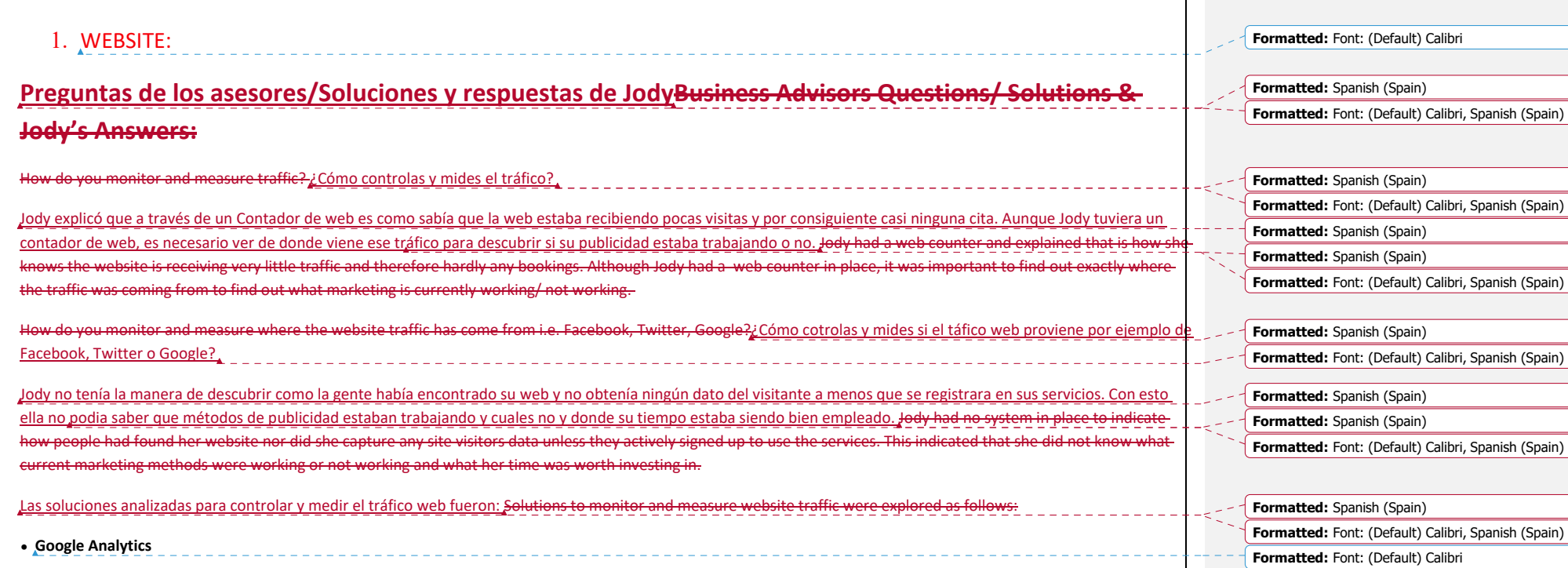

**Formatted:** Font: (Default) Calibri

panish (Spain) **Formatted:** Font: (Default) Calibri, Spanish (Spain)

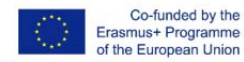

Para controlar el tráfico web en campañas publicitarias se le aconsejó usar free tools como Google Analytics para investigar su tráfico social y su mejora. Esta herramienta es una web que ofrece un servicio analítico gratuito por Google que sigue la pista e informa del tráfico de la página web. Esto la ayudará a buscar las claves del rendimiento de su publicidad lo cual es clave para mantener el control y puede ayudar a la hora de justificar un aumento del presupuesto. For digital campaigns to monitor websitetraffic Jody was advised that she could simply look into her social traffic and conversions using free tools such as Google Analytics. Google Analytics is a free web analytics. Google Analytics is a free web analytics service offered by Google that tracks and reports website traffic. The benefits of using this tool is that it will help her to look at her digital marketing KPIs which is essential to keeping campaigns on track and can be helpful when it comes to justifying increased budgets.

• **Formulario de inscripción Sign up Form**

 $\bullet$ Se recomienda hacer un pequeño formulario de inscripción de la web preguntando por información como la dirección de correo electrónico y como había conocido dicha web ofreciendole al cliente algo de valor, por ejemplo, gana un premio mensual- a cambio de proporcionar algunos detalles. A simple sign up form on the website was recommended, asking for information such as an 'email address and how did you hear about us', along with offering something of value to the customer/ n a prize in monthly draw – in exchange for details.

Los beneficios de esta herramienta permitirían a Jody sacar informes semanal o mensualmente para conocer que actividad publicitaria estaba trabajando exitosamente dirigiendo a los usuarios hacia la web. Esto la ayudaba para tomar decisiones sobre que métodos continuar usando y cuales no y además le ahorraba tiempo y dinero a largo plazo. The benefits of this tool would be to allow Jody to pull weekly or monthly reports, to analyse what marketing activity was successfully driving users to the sit helping her to make informed decisions regarding what marketing methods to continue or discontinue using. Therefore saving her time and money in the long run.

• **Mail Chimp**

Junto al formulario para captar potenciales datos sobre clientes que ayude a reservar mas citas, tambien se sugirió usar Mail Chimp.Mail Chimp es un proveedor de servicios de marketing por correo electrónico que ayuda a la gente interesada en un producto o servicio a suscribirse y recibir información como ofertas especiales cerca de su área local, descuentos, etc. In conjunction with the sign up form to capture potential customers data and to help encourage bookings, Mail Chimp was also s as a digital solution. Mail Chimp is a web based email marketing tool that enables people interested in a businesses products/ services to subscribe to the businesses emailing list to keep up to date with information such as special deals in their local area/ discounts etc.

Esta solución ayudaba a construir una base de datos que ayudaba a mantener el contacto con los dirigentes fomentandolos hasta que esten dispuestos a comprar, creando un ambiente familiar para captar su atención hacia su web," llamado marketing en circuito cerrado" . Los informes de Mail Chimp permiten a los usuarios seguir la pista de las emails en función de cuantos fueron leidos, cuantos hicieron click, y por consiguiente ayudando a la empresa a crecer y mejorar en su rendimiento de marketing a medida que pasa el tiempo. This solution was recommended to help build and maintain a datab nurturing them, build familiarity to ultimately entice them to make a booking through her website, there track of the success of the emails in terms of how many were read, how many links were clicked on, therefore  $\mu$ performance over time.

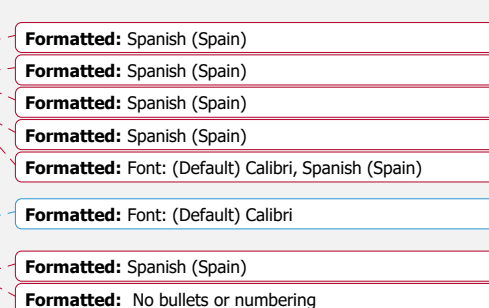

**Formatted:** Font: (Default) Calibri, Spanish (Spain)

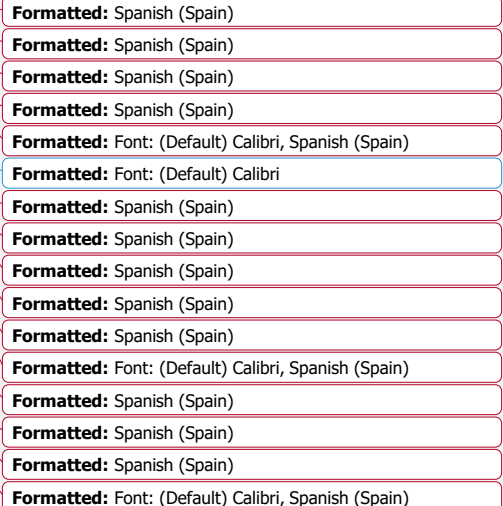

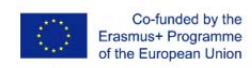

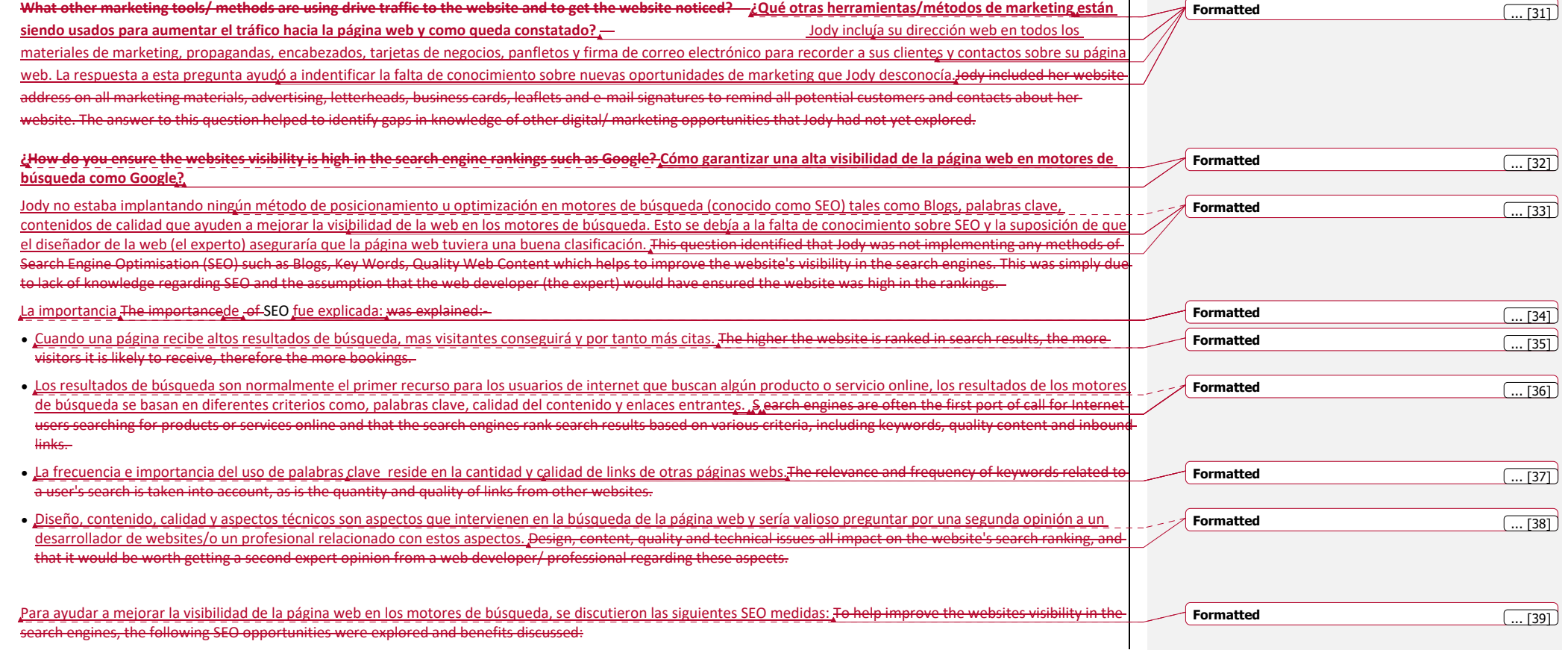

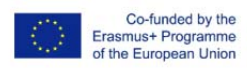

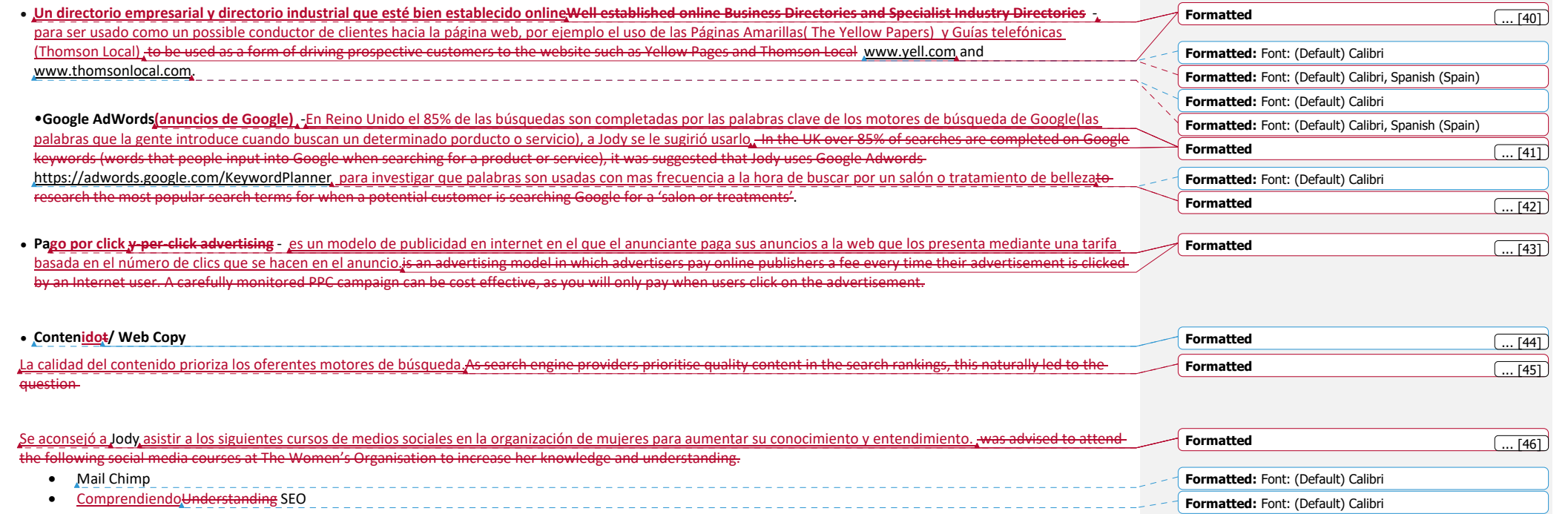

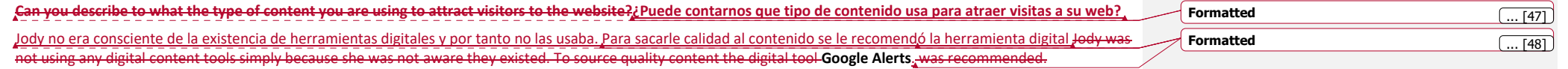

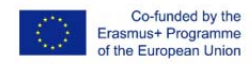

Los beneficios de esta herramienta se explican en términos de suministrar contenido diario útil para su negocio que podría compartirse en su web o en las cuentas de redes sociales para interactuar con el público con el objetivo de dar información sobre "Tendencias en cabello y belleza 2016". The benefits of this digital tool was explained in terms of readily supplying a daily abundance of useful, industry content relevant to her business that could be shared onto h with the target audience, such as information about 'Top hair and beauty trends in 2016'.

La calidad del contenido puede provocar que se repitan las visitas. Además se le animó a añadir a menudo nueva información, incluyendo información al día de nuevos productos y servicios para fomentar visitas regularmente a la web para no perderse las novedades. Quality content encourages repeat visits. Therefore was encouraged to product the series of the series of the series of the add new content frequently, including up-to-date information about new products and services to encourage visitors to return to the booking website on a regular basis.

Los beneficios de compartir contenido de calidad es que atrae y mantiene a mas seguidores, capta el interés,demuestra experiencia en la industria y credibilidad. The benefits of sharing quality content is that it attracts and maintains followers, captures interests, showcases industry expertise and credibility.

#### • **Blogs**

Blogs (or weblogs) permite a los usuarios escribir, publicar y distribuir información rapidamente online. Pueden ser pequeñas webs independientes o una opción de una web mayor. Un blog es un método útil de añadir nueva información a la web. Normalmente son ineractivos lo que le permite a los lectores contestar a preguntas, añadir comentarios, mejorar el perfil de la empresa y dirigir a la audiencia hacia la web. Las herramientas para blogs recomendados fueron las siguientes : allow users to write, publish and distribute information quickly online. They can be standalone micro websites, or a feature of an established, bigger website. A blog is a useful method adding fresh content to a website the target audience to the website. Blog tool solutions recommended were as follows:

- Blogger www.blogger.com
- Word Press www.wordpress.com

Se le recomendó a Jody asistir a un curso sobre "blogging" en la asociación de mujeres para ayudarla a decider sobre que blog tool usar. Jody was advised to attend free blogging course at The Women's Organisation to help make an informed decision about which blog tool to use.

Otras herramientas que analizaron fueron videos para atraer y envolver a visitantes. Other digital tools explored, were v visitors.

### **Formatted:** Spanish (Spain) **Formatted:** Spanish (Spain) **Formatted:** Font: (Default) Calibri, Spanish (Spain) **Formatted:** Spanish (Spain) **Formatted:** Font: (Default) Calibri, Spanish (Spain) **Formatted:** Spanish (Spain) **Formatted:** Font: (Default) Calibri, Spanish (Spain) **Formatted:** Font: (Default) Calibri **Formatted:** Font: (Default) Calibri, Spanish (Spain) **Formatted:** Spanish (Spain) **Formatted:** Spanish (Spain) **Formatted:** Spanish (Spain) **Formatted:** Font: (Default) Calibri, Spanish (Spain) **Formatted:** Font: (Default) Calibri **Formatted:** Font: (Default) Calibri **Formatted:** Font: (Default) Calibri **Formatted:** Font: (Default) Calibri **Formatted:** Font: (Default) Calibri

**Actividad de Grupo. Group Activity** 

**Formatted:** Font: (Default) Calibri

**Formatted:** Spanish (Spain)

**Formatted:** Spanish (Spain)

**Formatted:** Font: (Default) Calibri, Spanish (Spain)

**Formatted:** Font: (Default) Calibri, Spanish (Spain)

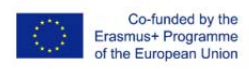

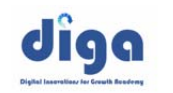

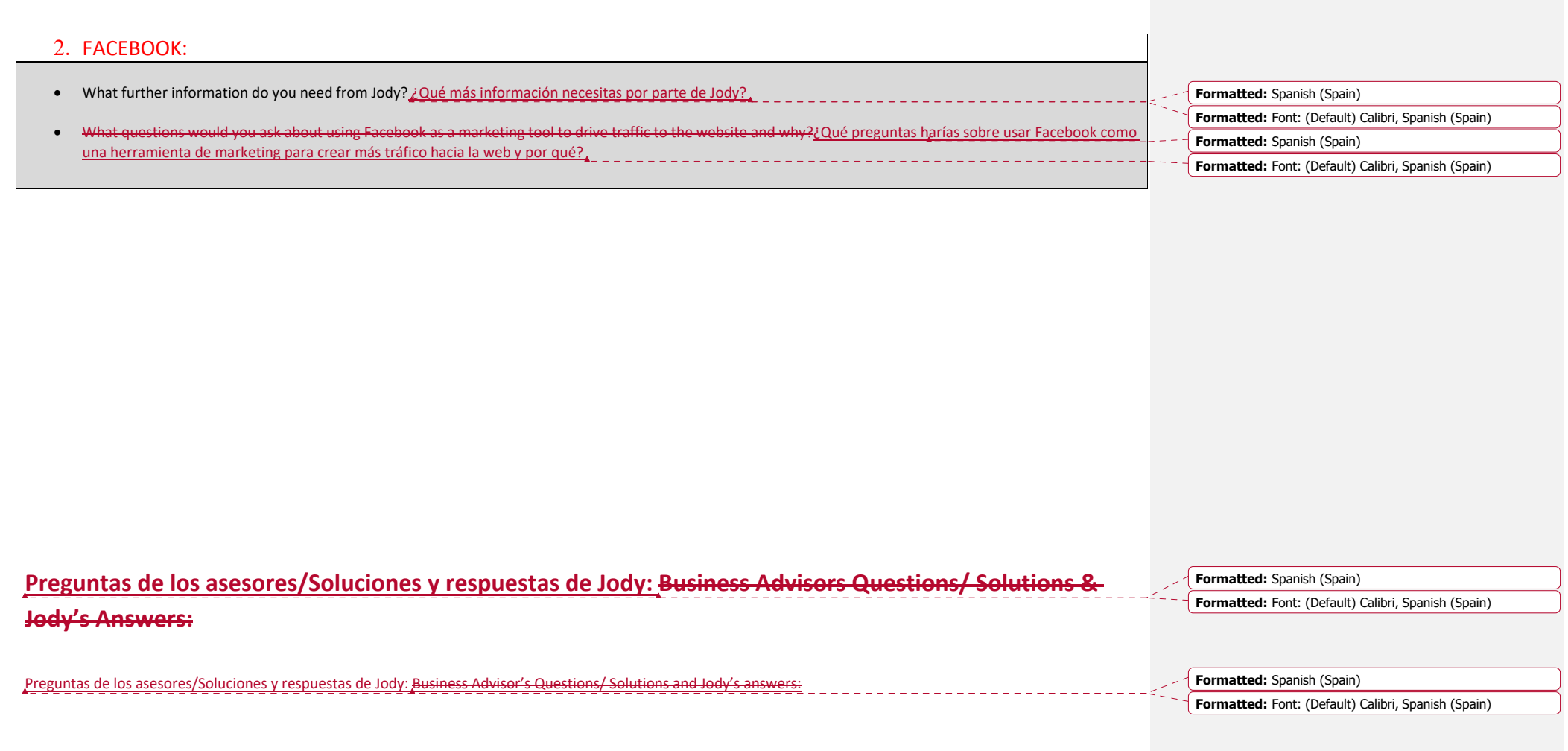

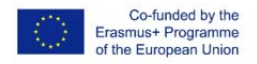

#### **¿Cuántos seguidores tienes? How many followers do you have?**

1,050

**¿Por qué estas usando esta herramienta y cómo la estas usando para direccionar a clientes desde facebook hasta la web?Why are you using this tool and how are you using the tool to drive face book followers to make booking through the website?**

Jody explicó que usaba Facebook como una sencilla manera de invitar a familia, amigos y anteriores clientes a darle a me gusta y compartirlo en la página de Facebook y también para dirigir a los seguidores de Facebook hacia su web incentivandolos con " entra en la competición y gana un maquillaje con Just Bella" de esta manera gana valor entre su red de amigos para ir potencialmente ganando mas adelante.

También pagó por usar publicidad en Facebook para aumentar sus entradas y así alzanzar los objetivos demográficos de mercado que había seleccionado en Facebook para informar sobre su web. Imágenes de profesionales, atractivos cabellos, belleza y maquillaje se incluyeron junto con weblinks con ofertas especiales para atraer y dirigir tráfico hacia la web. Este fue el único contenido publicado. Jody explained that she was using Facebook as an easy way to initially build a following by inviting family, frien and past clients to like and share her facebook business page, and to also use as a tool to drive Facebook followers to the website by incentivising them with competition to 'win a free makeover with Just-Bella' worth a certain value simply by sharing her facebook page with their own network of friends to potentially win.

Facebook paid for advertisements were also used to 'boost her posts' to reach the target markets demographics that she has selected on the Facebook tool to inform them about Just Bella. Attractive professional hair, beauty and make up images were purchased from shutterstock, and posted with weblinks of particular businesses specialoffers to attract and drive traffic to the website to make bookings. Apart from this no other content was posted.

Estas respuestas revelaron el nivel de conocimiento y habilidades sobre herramientas digitales ayudando a identificar cualquier duda sobre la que el asesor debera ayudar a mejorar. These questions revealed the level of skills and knowledge of the digital tool, helping to identify any gaps in knowledge of the tool that the advisor could helpimprove. Dichas preguntas resaltaron que el contenido se centró principalmente en tratar de hacer una venta en lugar de interesarse por el contenido de la empresa con respecto a la industria del cabello, salud y belleza. Por lo tanto, discutimos sobre la importancia de la calidad del contenido que sirve para mantener el interés de la audiencia para finalmente conducirlos a la web y para evitar dejar de ser seguido. Such questions highlighted that the content focused mainly rather than interesting industry content regarding the hair, health and beauty industry. Therefore we discussed the importance of quality content to maintain the interest of her target audience to ultimately drive them to the website and to avoid being 'unfollowed'.

Se sonsideró la idea de escribir su propio blog sobre temas de belleza, trucos y consejos para variar el contenido publicado cada día. Sin embargo, se descartó debido a la periocidad con la que las publicaciones necesitaban ser expuestas para promover una amplia variedad de negocios, esto les llevaría mucho tiempo de investigación si publicaran casi todos los días.

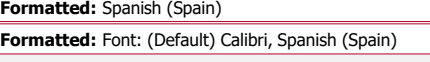

**Formatted:** Spanish (Spain) **Formatted:** Font: (Default) Calibri, Spanish (Spain)

**Formatted:** Spanish (Spain) **Formatted:** Spanish (Spain)

Ň.

**Formatted:** Spanish (Spain) **Formatted:** Font: (Default) Calibri, Spanish (Spain)

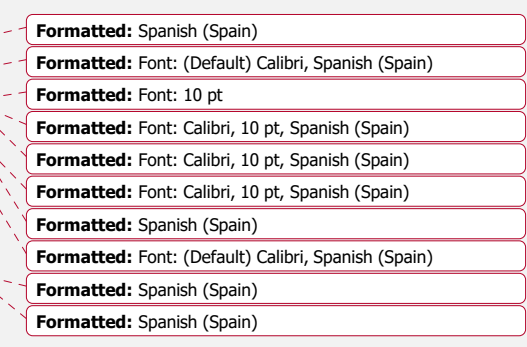

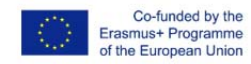

Para el uso eficiente del tiempo, la solución elegida para atraer a mas seguidores hacia la web fue por medio de Facebook a traves de Google Alerts. Esta herramienta digital permite compartir y obtener contenidos de calidad para que la gente esté al tanto de las últimas noticias y desarrollos captando la atención de la audiencia por medio de redes sociales. Las ventajas de compartir contenidos es que atrae y mantiene seguidores, capta el interés, muestra la experiencia industrial, credibilidad y le ahorrará tiempo de investigación o de escribir su propio contenido. The option of writing her own blog regarding interesting beauty topics, hints and tips was explored to help vary the type of content posted out daily was considered. However, the conclusion was that for the frequency of information that needed to be posted to promotethe vast range of business services on her website, this would be too time consuming to research information, construct a blog and post out almost every day.

For time efficiencies the chosen content solution to further encourage followers and traffic to the website via Facebook was Google Alerts. This digital tool is beneficial in of keeping up to date with news and industry developments, enabling to source and share quality content to engage with the target audience via social mediachannels. The benefits of sharing quality content is that it attracts and maintains followers, captures interests, showcases industry expertise, credibility and will save Jodytime researching and writing her own content.

**¿How do you monitor and measure your marketing activity on Facebook to know what is working and what is not working?Cómo controlas y mides tu acción comercial en Facebook para saber si está funcionando o no?** 

Jody conocía la "Jody knew of the Facebook Insights Tool" la cual aporta información sobre la actuación de la Pagina de empresas en facebook, permitiendole ver como la gente encuentra y responde a sus entradas. Era una manera de mejorar y cambiar su tipo de contenido en vez de vender todo el tiempo. Para aumentar su conocimiento sobre esta herramienta y así sacarle el máximo provecho, el asesor le recomendó asistir al taller de Facebook para empresas impartido en la asociación de mujeres. + hatprovides information about the Facebook Business Page's performance allowing her to see how people are discovering and responding to her posts. I improving and varying the type of content she is posting, instead of selling all the time.To enhance her knowledge further in order to fully utilise Facebook as a digital marketing tool, the advisor recommended that Jody attends the Facebook for Business workshop at The Women's Organisation enhance her knowledge.

**Formatted:** Spanish (Spain)

**Formatted:** Spanish (Spain)

 $\sum_{n=1}^{\infty}$  $\overline{M}$ 

'nν

**Formatted:** Font: (Default) Calibri, Spanish (Spain)

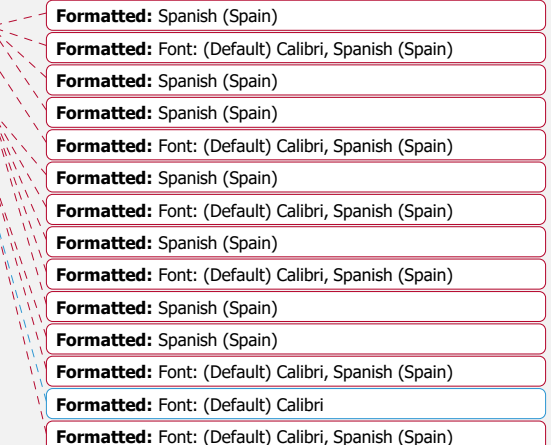

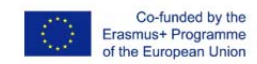

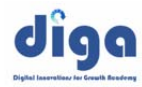

### **Actividad de Grupo: Group Activity**

#### 3. TWITTER:

- What further information do you need from Jody?¿Qué más información necesitas por parte de Jody?
- *i*. What questions would you ask about using twitter as a marketing tool to drive traffic to the website and why? Qué preguntas le harías sobre usar twitter como herramienta de marketing para ganar visitas a su web y por qué?

**Formatted:** Font: (Default) Calibri

**Formatted:** Font: (Default) Calibri, Spanish (Spain) **Formatted:** Spanish (Spain) **Formatted:** Font: (Default) Calibri, Spanish (Spain) **Formatted:** Font: (Default) Calibri, Spanish (Spain) **Formatted:** Spanish (Spain) **Formatted:** Font: (Default) Calibri, Spanish (Spain)

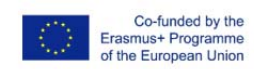

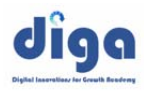

**Formatted:** Spanish (Spain)

**Formatted:** Font: (Default) Calibri, Spanish (Spain)

### **Preguntas de los asesores/Soluciones y respuestas Business Advisors Questions/ Solutions & Jody's**

#### **Answers:**

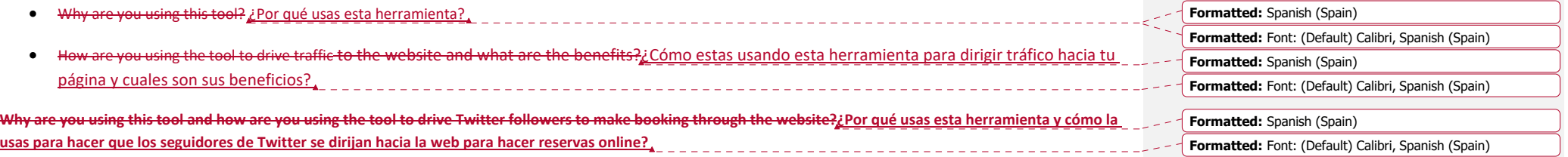

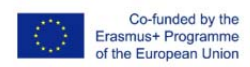

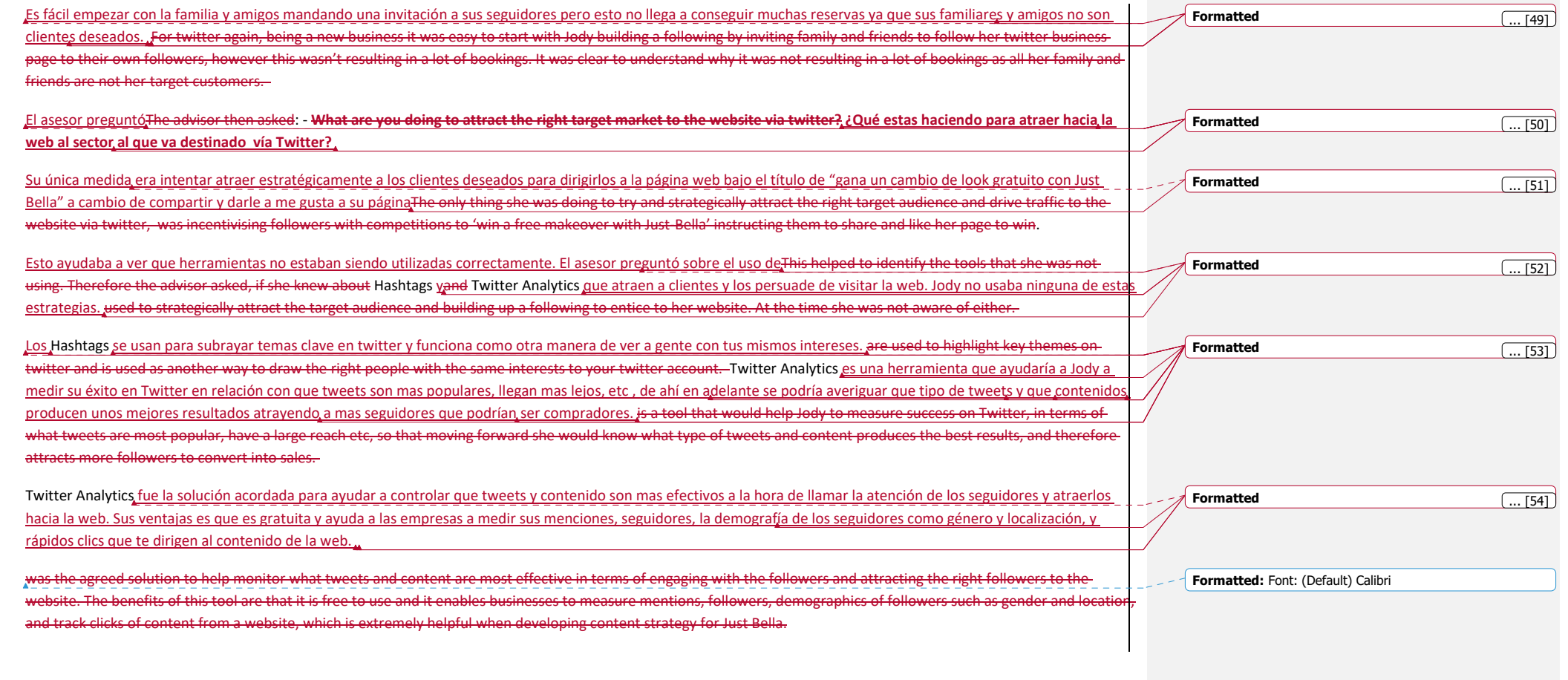

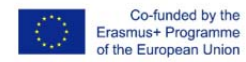

-Hashtags --Las ventajas de usar The benefits of using hashtags en las redes sociales es que crea la oportunidad única de contactar con sus fans e implementar nuevas estrategias de Mercado. Cuando un usuario pincha en elwithin social media is that it creates a unique opportunity new branding strategies. When a hashtag, este lo dirige hacia una lista de otros tweets que incluyen el mismo, is clicked on, it leads the included the same hashtag en el que están interesados, haciendo possible entablar una conversación basado en los temas que te interesan y posibilitando tener mas seguidores. that they are interested in, making it possible to engage in Twitter conversations based on these discussion topics and gain more followers. Hashtags también pueden ser prácticos en also suggested to be applied to Instagram. Tambien se le recomendó a Jody asistir a los talleres de Twitter para empresas en la asociación de mujeres para mejorar sus conocimientos y sacarle el máximo rendimiento a la herramienta.<del>It was also recommended that Jody attends the Twitter for Business workshop at The Women's Organisation to enhance the Women's Organisation to enhance the Women's Organisation to enhance her k</del> order to fully utilise the tool. **Otras preguntas : Other Questions How do you manage your social media marketing channels? ¿Cómo manejabas tus medios de comunicación sociales?**  Jody no tenía ninguna herramienta lista para controlar de donde provenía el tráfico y por tanto no conocía donde podia mejor invertir su tiempo. As Jody didn't have any tool or system in place to monitor where the website traffic was coming from and therefore out how efficiently she was managing her time the next questions asked were. **How much time do you spend online marketing your business?¿Cuánto tiempo le dedicas a promocionar tu empresa online?** Jody le dedicaba mediodía de su trabajo a los medios de comunicación y cuyos contenidos o comentarios no habían sido preparados previamente de ninguna manera.Jodyspent half of her working day on her social media marketing, of which content or posts were not pre planned planned or organised in any manner. **Formatted:** Font: (Default) Calibri, Spanish (Spain) **Formatted:** Spanish (Spain) **Formatted:** Font: (Default) Calibri, Spanish (Spain) **Formatted:** Spanish (Spain) **Formatted:** Font: (Default) Calibri, Spanish (Spain) **Formatted:** Spanish (Spain) **Formatted:** Font: (Default) Calibri, Spanish (Spain) **Formatted:** Spanish (Spain) **Formatted:** Font: (Default) Calibri, Spanish (Spain) **Formatted:** Spanish (Spain) **Formatted:** Font: (Default) Calibri, Spanish (Spain) **Formatted:** Spanish (Spain) **Formatted:** Font: (Default) Calibri, Spanish (Spain) **Formatted:** Spanish (Spain) **Formatted:** Font: (Default) Calibri, Spanish (Spain) **Formatted:** Spanish (Spain) **Formatted:** Font: (Default) Calibri, Spanish (Spain) **Formatted:** Spanish (Spain) **Formatted:** Font: (Default) Calibri, Spanish (Spain) **Formatted:** Spanish (Spain) **Formatted:** Font: (Default) Calibri, Spanish (Spain) **Formatted:** Spanish (Spain) **Formatted:** Font: (Default) Calibri **Formatted:** Font: (Default) Calibri, Spanish (Spain) **Formatted:** Spanish (Spain) **Formatted:** Font: (Default) Calibri, Spanish (Spain) **Formatted:** Spanish (Spain) **Formatted:** Font: (Default) Calibri, Spanish (Spain)

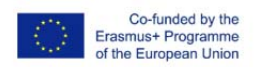

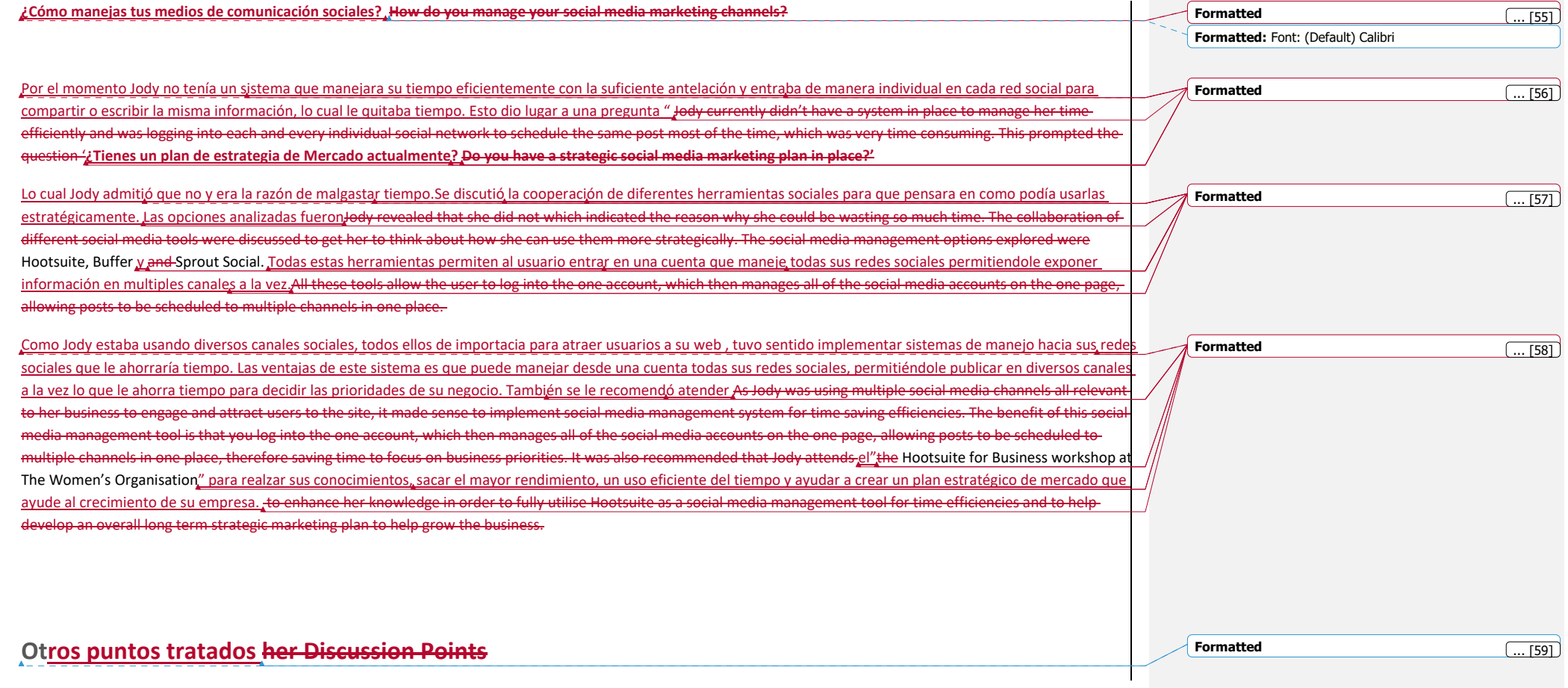

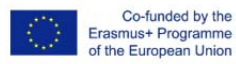

What lessons have you learnt as an advisor to take away from this case study to use with clients?¿Qué conclusiones sacas de este caso para ser usado . como asesor con otros clientes? \_\_\_\_\_\_\_\_\_\_\_\_\_\_\_\_\_\_\_\_\_\_\_\_\_\_\_\_\_

- . What other questions would you have asked?¿Qué otras preguntas harías?
- . ¿What other solutions would you have recommended? Qué otras soluciones propondrías?
- . En relación con las herramientas digitales usadas y recomendadas, ¿Cual destaca en este caso?.Jn relation to the follow recommended which digital competence does this case highlight:

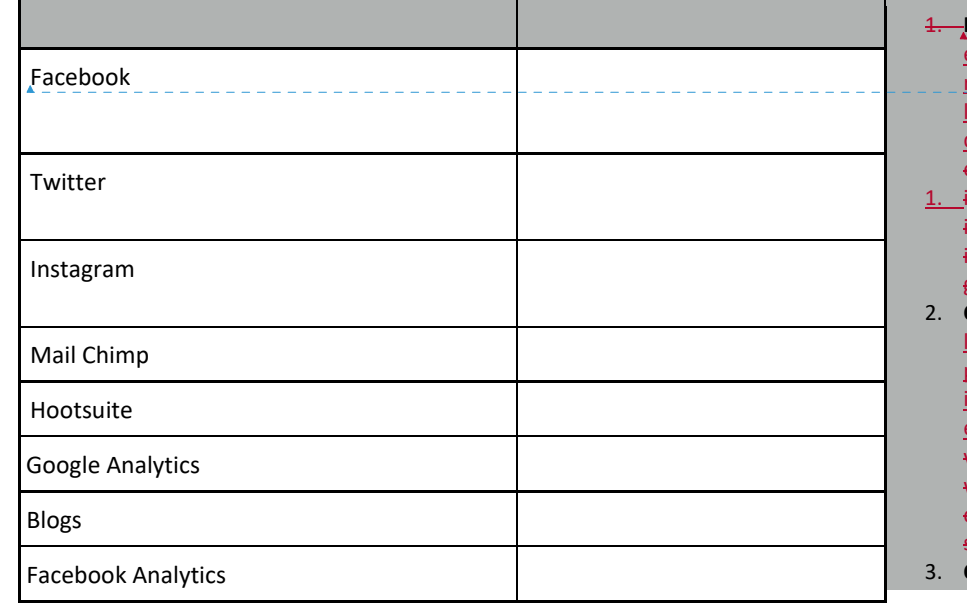

 **Information Management( Información gerencial) :** estar equipada pada identificar, localizar, acceder, recuperar datos, organizar y almacenar información de as funciones de la empresa para facilitar la mejor decisión para empezar o crecer como empresa. beequipped to

- dentify, locate, access, retrieve, store and organiseinformation from all business functions to facilitate more nformed decision making for business start up and growth
- **Colaboraciónlaboration:** entender el alcance y el role de as herramientas digitales y su vínculo con otras que les permita participar en sistemas y comunidades online, interactuando de manera constructiva con socios externos.<sub>a</sub>understand the range of and the role of thevarious digital tools and technologies available to link with others, participate in online networks & communities, interact constructively with external stakeholders **Comunicar y compartirmmunication and Sharing**:

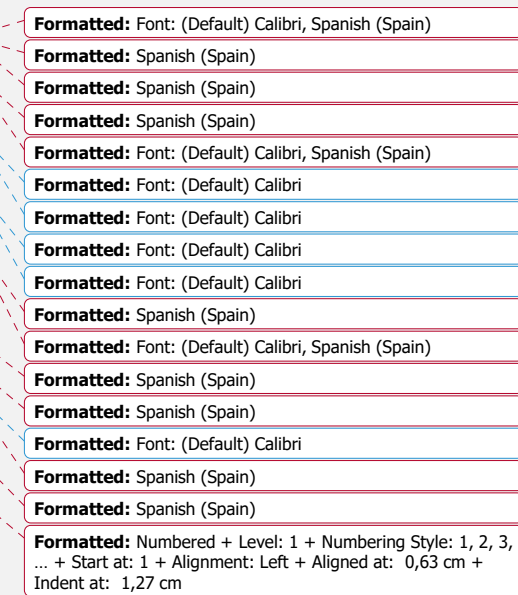

**Formatted:** Spanish (Spain)

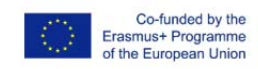

 $\mathbf{L}$ 

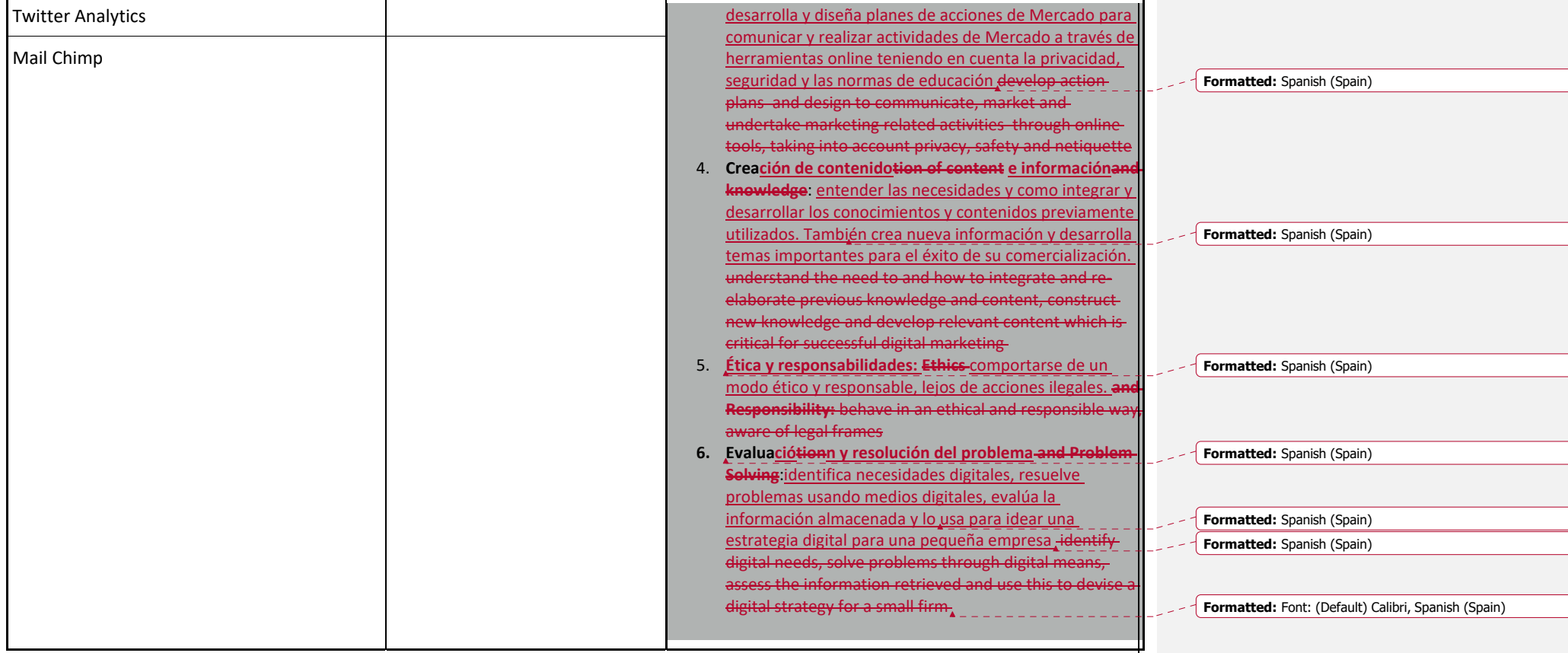

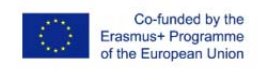

AP<u>É</u>PENDI<u>CE X</u>

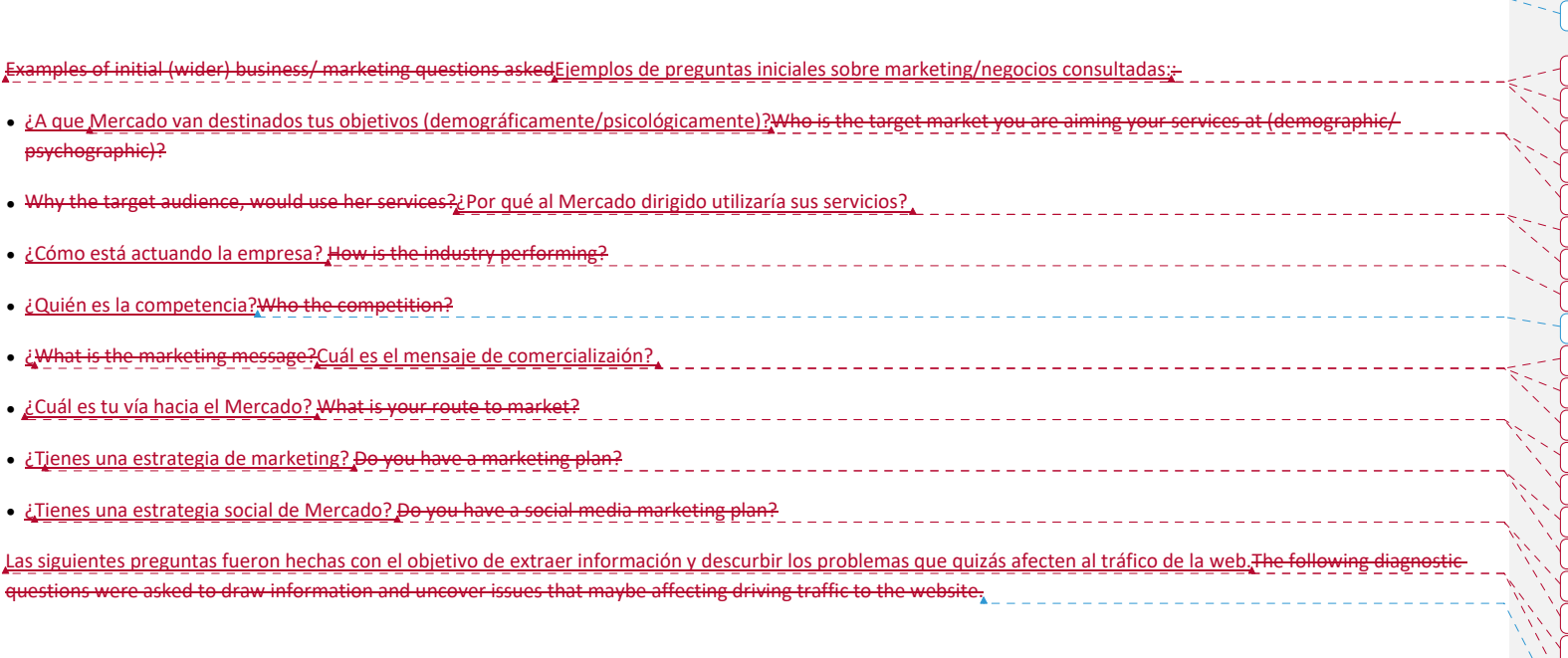

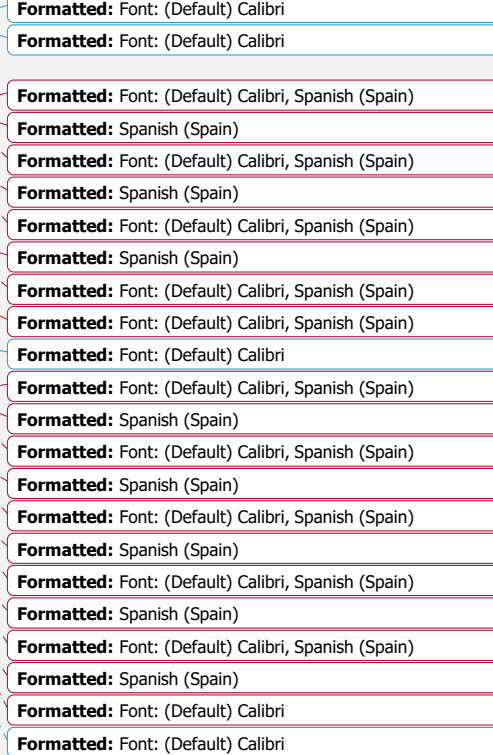

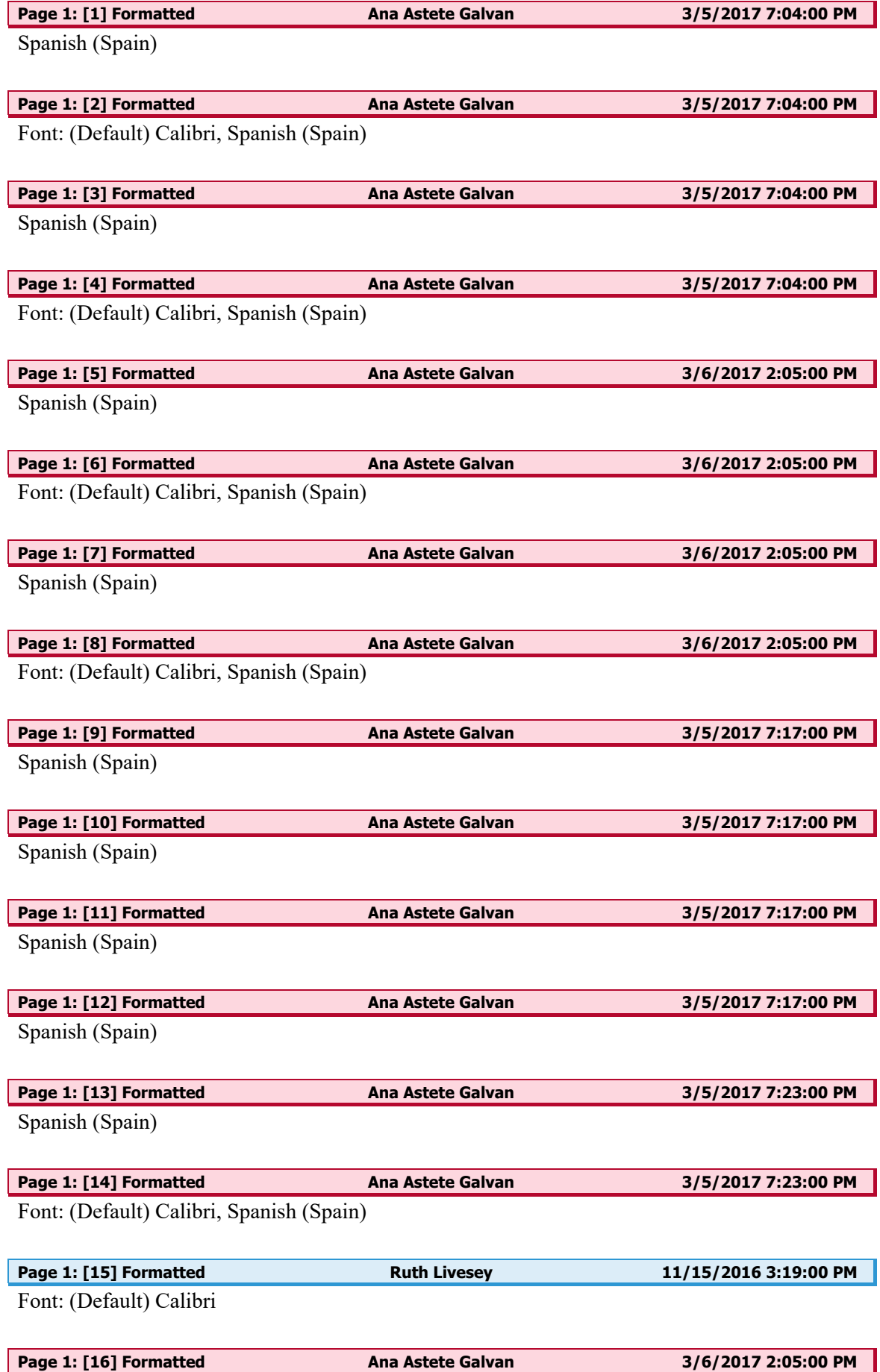

Font: (Default) Calibri, Spanish (Spain)

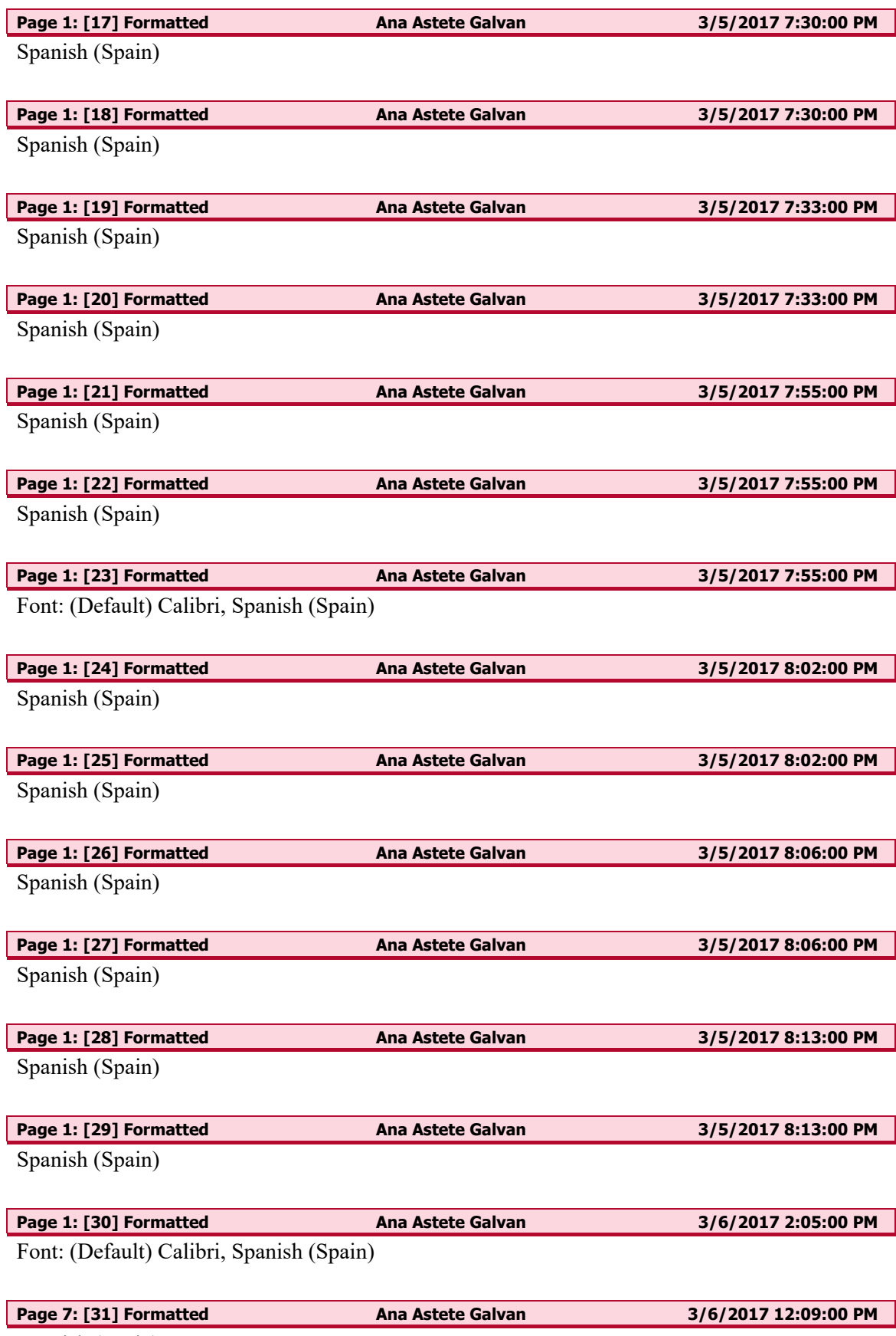

Spanish (Spain)

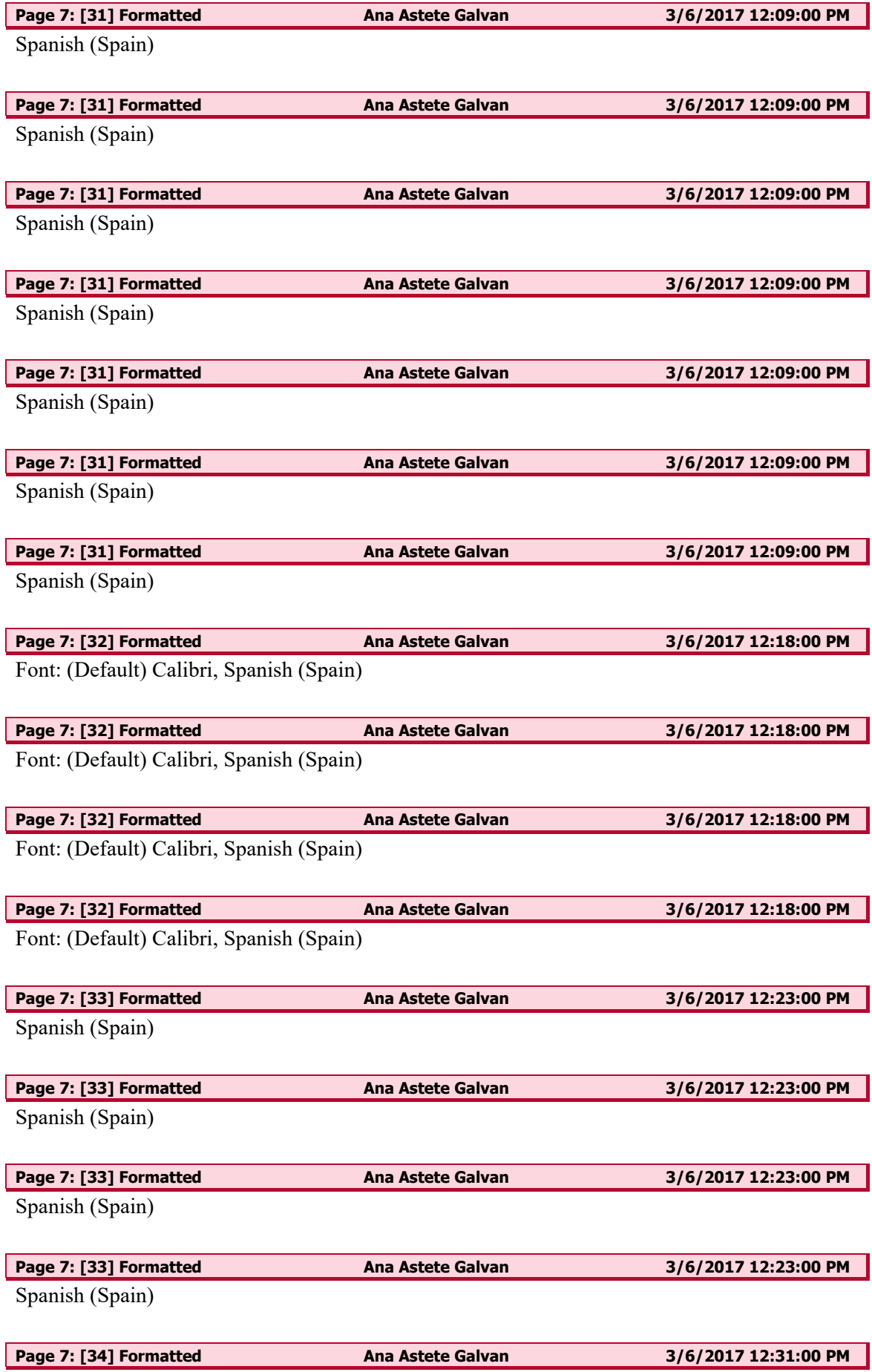

### Spanish (Spain)

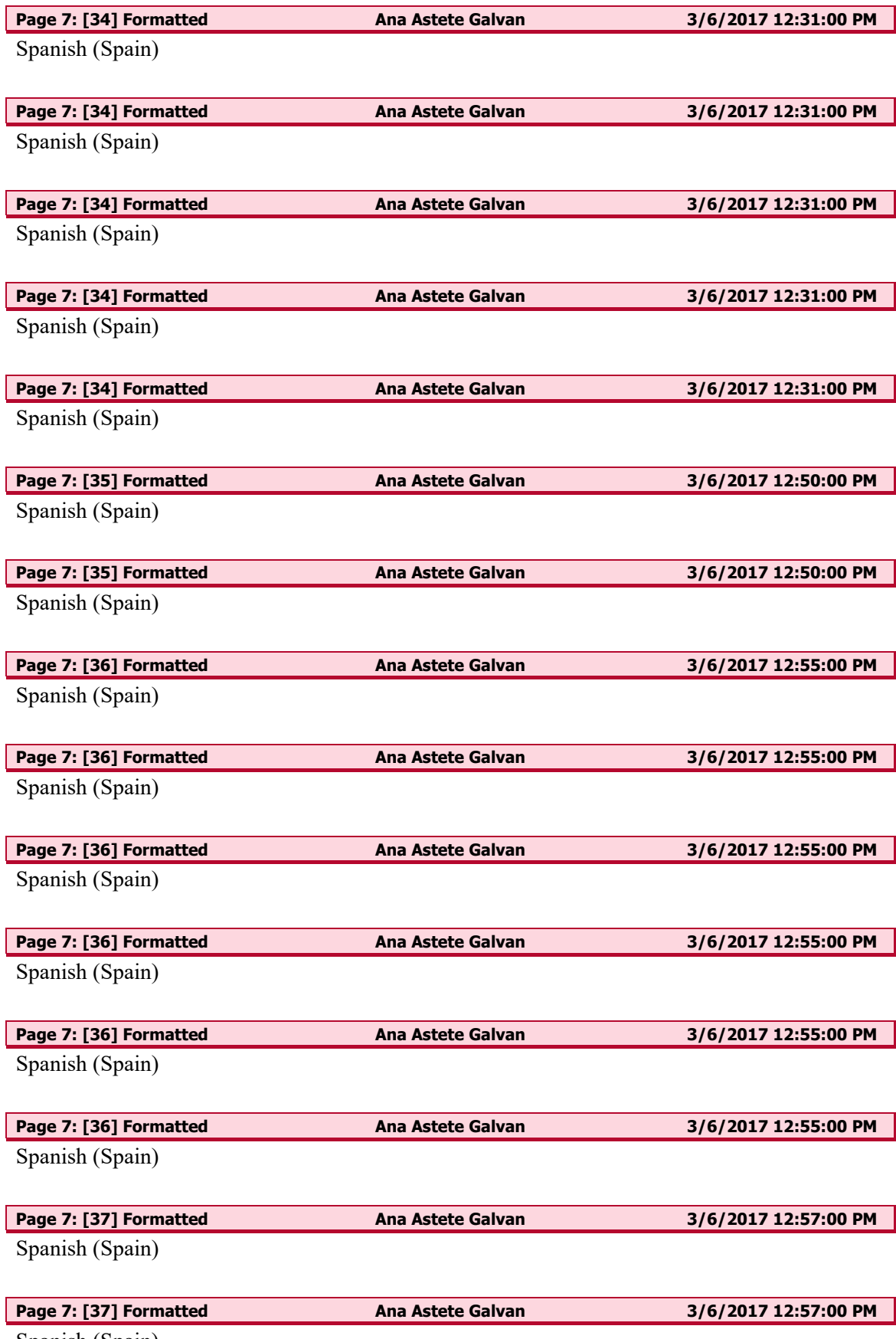

Spanish (Spain)

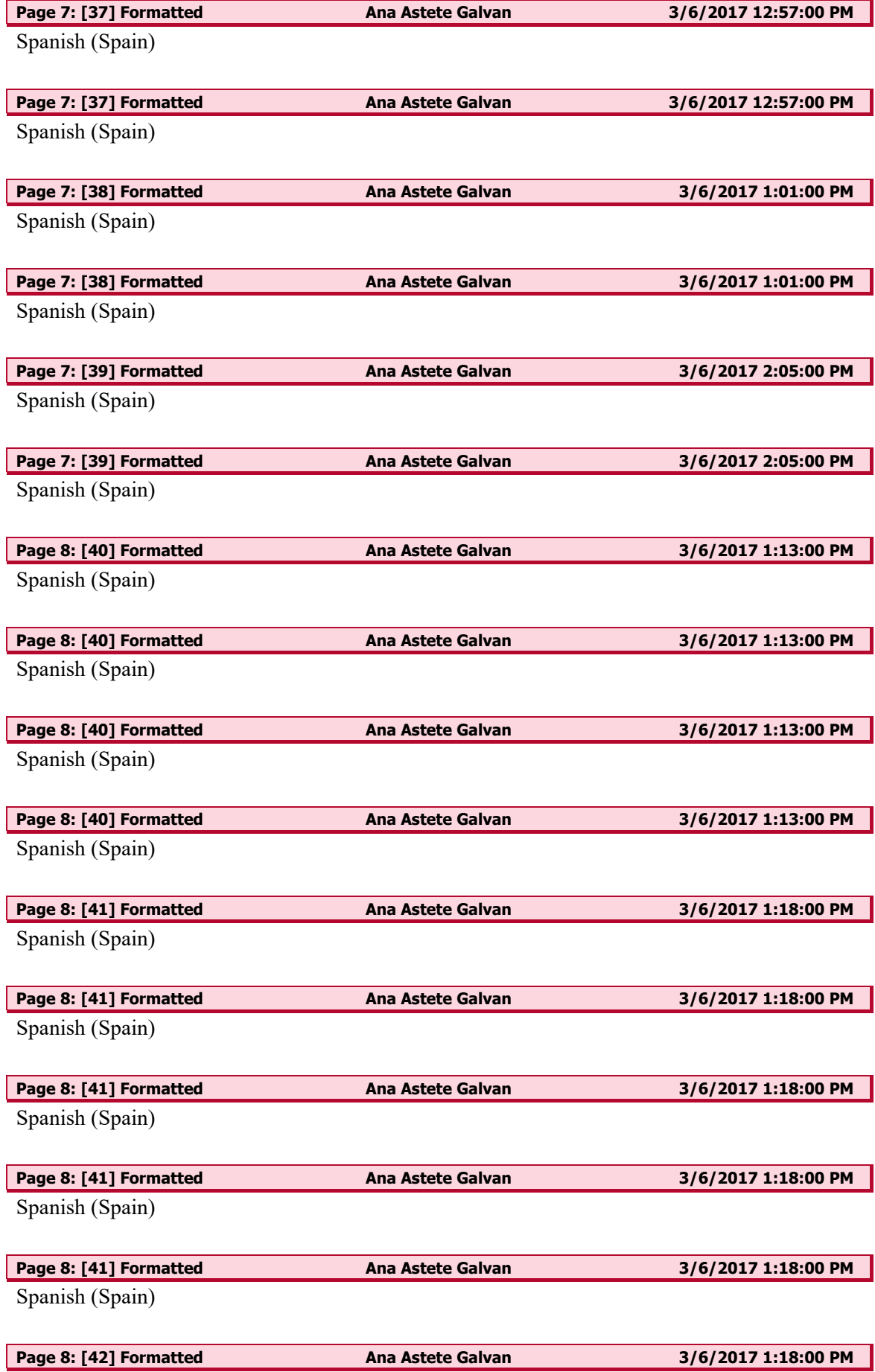

Font: (Default) Calibri, Spanish (Spain)

![](_page_25_Picture_95.jpeg)

Font: (Default) Calibri, Spanish (Spain)

![](_page_26_Picture_93.jpeg)

Spanish (Spain)

![](_page_27_Picture_95.jpeg)

Spanish (Spain)

![](_page_28_Picture_93.jpeg)

Spanish (Spain)

![](_page_29_Picture_95.jpeg)

Spanish (Spain)

![](_page_30_Picture_73.jpeg)

Font: (Default) Calibri